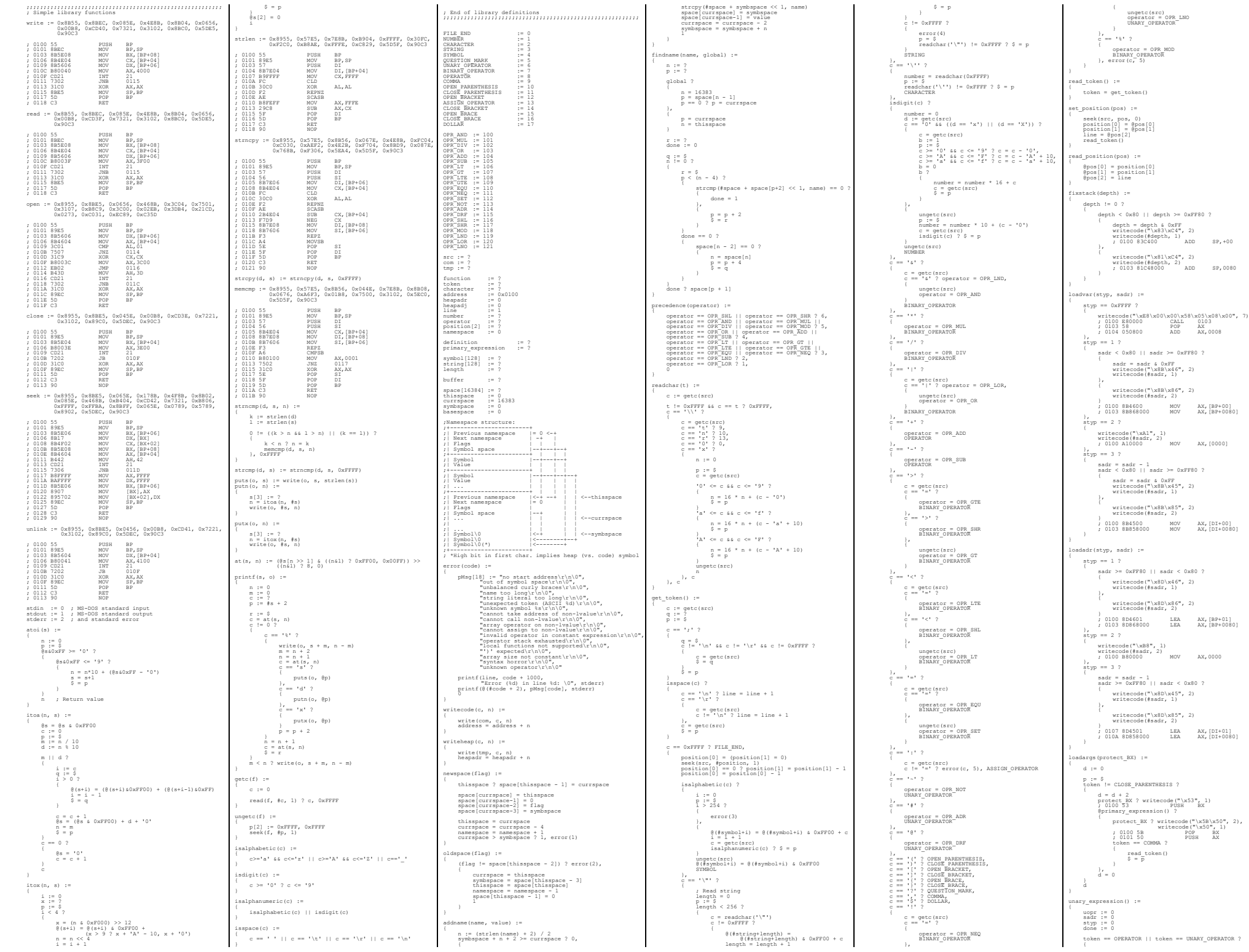

uopr = operator read\_token() token == NUMBER || token == CHARACTER ? writecode("\xB8", 1) writecode(#number, 2) ; 0100 B80000 MOV AX,0000 read\_token() },  $t = \text{STRING } ?$ heapadr >= 0xFF80 || heapadr < 0x80 ? { writecode("\x8D\x45", 2) writecode(#heapadr, 1) }, writecode("\x8D\x85", 2) writecode(#heapadr, 2) } ; 0107 8D4501 LEA AX,[DI+01] ; 010A 8D858000 LEA AX,[DI+0080] writeheap(#string, length) read\_token() to == OPEN\_PARENTHESIS ? read\_token() @primary\_expression() == 0 ? done = 1, token != CLOSE\_PARENTHESIS ? done = 1, read\_token() },  $en == DOLLAR ?$ styp = 0xFFFF read\_token() token != SYMBOL ? done = 1, styp = styp + 1 sadr = findname(#symbol, 0) sadr == 0 ? styp = styp + 1 sadr = findname(#symbol, 1)  $\text{adr} = 0.2$ styp = styp + 1 symbol[0] = symbol[0] | 0x80 sadr = findname(#symbol, 1)  $\text{adr} = 0.2$ symbol[0] = symbol[0] & 0xFF7F error(#symbol, 6) done = 1 } done == 0 ? read\_token() done == 0 ? token == OPEN\_PARENTHESIS ? { d := 0 styp == 0xFFFF ? done = 2, uopr == OPR\_ADR ? error(7) done = 1 }, (styp ? uopr != OPR\_DRF) ? { read\_token()<br>d = Ioadargs(0)<br>token != CLOSE\_PARENTHESIS ? done = 1,<br>{ read\_token() styp == 1 ? { sadr >= 0xFF80 || sadr < 0x80 ? writecode("\x8D\x5E", 2) writecode(#sadr, 1) }, writecode("\x8D\x9E", 2) writecode(#sadr, 2) } ; 0100 8D5E01 LEA BX,[BP+01] ; 0103 8D9E8000 LEA BX,[BP+0080] writecode("\xFF\xD3", 2) ; 0106 FFD3 CALL BX }, styp == 2 ? { sadr = sadr - (address + 3) writecode("\xE8", 1) writecode(#sadr, 2) ; 0100 E80000 CALL 0103 }, styp == 3 ? ; heap sadr = sadr - 1 sadr >= 0xFF80 || sadr < 0x80 ? { writecode("\x8D\x5D", 2) writecode(#sadr, 1) }, writecode("\x8D\x9D", 2) writecode(#sadr, 2) } ; 0100 8D5D01 LEA BX,[DI+01] ; 0103 8D9D8000 LEA BX,[DI+0080] writecode("\xFF\xD3", 2) ; 0106 FFD3 CALL BX }, uopr != OPR\_DRF ? error(8) done = 1 }, loadvar(styp, sadr) writecode("\x89\xC3", 2) read\_token() loadargs(1) token != CLOSE\_PARENTHESIS ? done = 1, read\_token()<br>writecode("\xFF\xD3", 2)<br>; 0100 89C3 MOV BX,AX<br>; 0102 FFD3 CALL BX } uopr = 0 } done == 0 ? fixstack(d) }, token == OPEN\_BRACKET ? read\_token() styp == 0 ? writecode("\x50", 1) ; 0101 50 PUSH AX @primary\_expression() == 0 ? done = 1, token != CLOSE\_BRACKET ? done = 1, read\_token()<br>writecode("\xD1\xE0", 2)<br>; 0100 D1E0 SHL AX,1<br>styp ? writecode("\x89\xC3", 2) ; 0100 89C3 MOV BX,AX token == BINARY\_OPERATOR && operator == OPR\_SET && uopr != OPR\_DRF ? { loadadr(styp, sadr) writecode("\x01\xD8", 2) ; 0102 01D8 ADD AX,BX }, uopr == OPR\_DRF ?

loadvar(styp, sadr) token == BINARY\_OPERATOR &&<br>operator == OPR\_SET ?<br>writecode("\x01\xD8", 2),<br>y 0102 01D8 ADD<br>writecode("\x01\xC3\x8B\x07", 4)<br>; 0102 01C3 ADD BX,AX<br>; 0104 8B07 MOV AX,[BX]<br>uopr = 0 }, { loadadr(styp, sadr) writecode("\x01\xC3\x8B\x07", 4) ; 0102 01C3 ADD BX,AX ; 0104 8B07 MOV AX,[BX] }, uopr != OPR\_DRF ? { error(9) done = 1 } writecode("\x5B\x01\xC3\x8B\x07", 5) ; 0100 5B POP BX ; 0101 01C3 ADD BX,AX ; 0103 8B07 MOV AX,[BX] }, token == BINARY\_OPERATOR && operator == OPR\_SET ? { uopr == OPR\_DRF ? { styp ? loadvar(styp, sadr) uopr = 0 }, styp == 0 ? { error(10) done = 1 }, styp == -1 ? ; Special processing read\_token() @primary\_expression() ? writecode("\xFF\xE0", 2), done = 1 ; 0100 FFE0 JMP AX }, loadadr(styp, sadr) }, styp ? { uopr == OPR\_ADR ? uopr = 0 loadadr(styp, sadr) }, loadvar(styp, sadr) done == 0 ? uopr == OPR\_ADR ? done = 1, uopr == OPR\_DRF ? writecode("\x89\xC3\x8B\x07", 4) ; 0100 89C3 MOV BX,AX ; 0102 8B07 MOV AX,[BX] }, uopr == OPR\_SUB ? writecode("\xF7\xD8", 2) ; 0100 F7D8 NEG AX }, uopr == OPR\_NOT ? writecode("\xF7\xD0", 2) ; 0100 F7D0 NOT AX }, uopr == OPR\_LNO ? writecode("\x09\xC0\x74\x03\xB8\x01\x00\x48", 8) ; 0100 09C0 OR AX,AX ; 0102 7403 JZ 0107 ; 0107 48 DEC AX OR AX, AX<br>JZ 0107<br>MOV AX, 0001<br>DEC AX done - 1 execute(operator) := operator == OPR\_AND ? writecode("\x5B\x21\xD8", 3) ; 0100 5B POP BX ; 0101 21D8 AND AX,BX  $\texttt{erator} = \texttt{OPR}$  LND ? writecode("\x5B\x09\xDB\x75\x02\x1\xC0\x09\xC0", 9)<br>; 0100 5B pop BX<br>; 0101 09DB OR BX,BX<br>; 0103 7502 JNZ 0107<br>; 0105 31C0 XOR AX,AX<br>; 0107 09C0 OR AX,AX },  $\frac{1}{2}$ writecode("\x5B\xF7\xE3", 3) ; 0100 5B POP BX ; 0101 F7E3 MUL BX }, operator == OPR\_DIV ? writecode("\x89\xC3\xBA\x00\x00\x58\xF7\xF3", 8) ; 0100 89C3 MOV BX,AX ; 0102 BA0000 MOV DX,0000 ; 0105 58 POP AX ; 0106 F7F3 DIV BX  $\text{error} = \text{OPR} \cdot \text{OR}$  ||  $\text{operator} = \text{OPR} \cdot \text{LOR}$ writecode("\x5B\x09\xD8", 3) ; 0100 5B POP BX ; 0101 09D8 OR AX,BX }, operator == OPR\_ADD ? writecode("\x5B\x01\xD8", 3) ; 0100 5B POP BX ; 0101 01D8 ADD AX,BX operator == OPR\_SUB ? writecode("\x89\xC3\x58\x29\xD8", 5) ; 0100 89C3 MOV BX,AX ; 0102 58 POP AX  $\begin{array}{cccc} \text{;} & 0100 & 89 \text{c3} \\ \text{;} & 0102 & 58 \\ \text{;} & 0103 & 29 \text{D8} \\ \end{array} \qquad \begin{array}{cccc} \text{MOV} & \text{BX} & \text{AX} \\ \text{POP} & \text{AX} \\ \text{SUB} & \text{AX, BX} \\ \end{array}$ }, operator == OPR\_LT ? writecode("\x5B\x39\xC3\xB8\x01\x00\x72\x02\x31\xC0", 10) ; 0100 5B POP BX POP BX<br>CMP BX,AX<br>MOV AX,0001<br>JB 010A<br>XOR AX.AX ; 0103 B80100 MOV AX,0001 ; 0106 7202 JB 010A ; 0108 31C0 XOR AX,AX },  $\text{ratio}r = \text{OPR}$  GT ? writecode("\x5B\x39\xC3\xB8\x01\x00\x77\x02\x31\xC0", 10) ; 0100 5B POP BX ; 0101 39C3 CMP BX,AX ; 0103 B80100 MOV AX,0001 ; 0106 7702 JA 010A ; 0108 31C0 XOR AX,AX  $\text{error} = \text{OPR}$  LTE ? writecode("\x5B\x39\xC3\xB8\x01\x00\x76\x02\x31\xC0", 10) ; 0100 5B POP BX ; 0101 39C3 CMP BX,AX ; 0103 B80100 MOV AX,0001 ; 0106 7602 JBE 010A ; 0108 31C0 XOR AX,AX }, operator == OPR\_GTE ?

writecode("\x5B\x39\xC3\xB8\x01\x00\x73\x02\x31\xC0", 10) ; 0101 39C3 CMP BX,AX POP BX<br>CMP BX, AX ; 0103 B80100 MOV AX,0001 ; 0106 7302 JNB 010A ; 0108 31C0 XOR AX,AX }, operator == OPR\_EQU ? writecode("\x5B\x39\xC3\xB8\x01\x00\x74\x02\x31\xC0", 10) ; 0100 5B POP BX ; 0103 B80100 MOV AX,0001 POP BX<br>CMP BX,AX<br>MOV AX,0001 ; 0106 7402 JZ 010A ; 0108 31C0 XOR AX,AX }, operator == OPR\_NEQ ? { writecode("\x5B\x39\xC3\xB8\x01\x00\x75\x02\x31\xC0", 10)<br>101005B POP BX,AX<br>10101 39C3 CMP BX,AX<br>10106 7502 JNZ 010A<br>1026 7502 JNZ 010A ; 0108 31C0 XOR AX,AX },  $\sigma$ rator == OPR\_SET ? ; In unary-expression(), we can always tell if<br>  $j$  the next unevaluated token is an OPR SET<br>  $j$  certator. If it is, we can check if the<br>  $j$  current expression is an lyalue, and store the<br>  $j$  address instead of derefer ; 0100 5B POP BX ; 0103 90 NOP \XU/\X9U", 4)<br>POP BX<br>MOV [BX],AX<br>NOP erator == OPR SHL ? writecode("\x89\xC1\x58\xD3\xE0", 5)<br>; 0100 89C1 MOV CX,AX<br>; 0102 58<br>; 0103 D3E0 SHL AX,CL },  $\text{error} = \text{OPR\_SHR ?}$ writecode("\x89\xC1\x58\xD3\xE8", 5) ; 0100 89C1 MOV CX,AX ; 0102 58<br>; 0103 D3E8 POP AX<br>SHR AX, CL }, operator == OPR\_MOD ? writecode("\x89\xC3\xBA\x00\x00\x58\xF7\xF3\x89\xD0",  $(10)$ <br> $(100)$  89C3 ; 0100 89C3 MOV BX,AX<br>; 0102 BA0000 MOV DX,0000<br>; 0105 58 POP AX<br>; 0108 89D0 MOV AX,DX 0102 BA0000<br>0105 58<br>0106 F7F3 }, error(17) writecode("\x83\xC4\x02", 3) ; 0100 83C402 ADD SP,+02 simple\_expression() := stkopr[7] := ? ; Seven precedence levels stack := 0 found := 0 rval := 1 token == NUMBER && number == 0 ? { pos[3] := ? read\_position(#pos) read\_token() token == BINARY\_OPERATOR && operator == OPR\_NEQ ? read\_token(), set\_position(#pos) unary\_expression() ? p := \$ token == OPERATOR || token == BINARY\_OPERATOR ? {  $\left($ q := \$ 0 != (stack > 0 ? precedence(operator) <= precedence(stkopr[stack - 1])) ? stack = stack - 1 execute(stkopr[stack]) \$ = q } } writecode("\x50", 1) ; 0100 50 PUSH AX stkopr[stack] = operator stack = stack + 1 read\_token() unary\_expression() ? \$ = p, rval = 0 } p = \$ stack > 0 ? { stack = stack - 1 execute(stkopr[stack]) \$ = p } rval }, 0 evaluate(value, operator) := rval := 1 operator == OPR AND ? number = value & number,<br>operator == OPR AND ? number = value \* number,<br>operator == OPR DIV ? number = value / number,<br>operator == OPR ADD ? number = value | number,<br>operator == OPR ADD ? number = val operator == OPR\_LT ? number = value < number, operator == OPR\_GT ? number = value > number, operator == OPR\_LTE ? number = value <= number, operator == OPR\_GTE ? number = value >= number, operator == OPR\_EQU ? number = value == number, operator == OPR\_NEQ ? number = value != number, operator == OPRIMO ? number = value && number,<br>operator == OPRIMO ? number = value || number,<br>operator == OPRIMO ? number = -number,<br>operator == OPRIMO ? number = lnumber,<br>operator == OPRIMO ? number = value << number,<br>ope error(11)  $rval = 0$ } rval constant\_expression() := stkval[7] := ? ; Seven precedence levels stkopr[7] := ? stack := 0 rval := 1 token == OPERATOR || token == UNARY\_OPERATOR ? operator == OPR\_ADR || operator == OPR\_DRF ? rval = 0, stack > 5 ? { error(12)  $rval = 0$ }, stkopr[stack] = operator stkval[stack] = 0 stack = stack + 1 } } {

read\_token() } } p := \$ rval ? token == OPEN\_PARENTHESIS ? { read\_token() constant\_expression() ? {<br>
token == CLOSE\_PARENTHESIS ?<br>
}, rval = 0<br>
}, rval = 0 }, token == NUMBER || token == CHARACTER ? read\_token(), rval = 0 rval && ((token == OPERATOR) || (token == BINARY\_OPERATOR)) ? operator == OPR\_SET ? rval = 0,  $p := S$ stack > 0 && precedence(operator) <= precedence(stkopr[stack - 1]) ? { stack = stack - 1 evaluate(stkval[stack],stkopr[stack]) \$ = p } stack > 5 ? { error(12)  $rval = 0$ }, stkopr[stack] = operator stkval[stack] = number stack = stack + 1 read\_token() }  $\frac{1}{2} = p$ }  $\rightarrow$ rval ? { p = \$ stack > 0 ? { stack = stack - 1 evaluate(stkval[stack], stkopr[stack]) rval  $c = \frac{1}{2}$ token == OPEN\_BRACE ? read\_token() ; Add new namespace oldbase := basespace newspace(0) ? { p := \$ token != CLOSE\_BRACE ? { @primary\_expression() ? \$ = p }, read\_token() oldbase != basespace ? namespace > 3 ? d := oldbase - basespace d < 0x80 || d >= 0xFF80 ? { writecode("\x83\xC4", 2) writecode(#d, 1) }, writecode("\x81\xC4", 2) writecode(#d, 2); } ; 0100 83C400 ADD SP,+00 ; 0103 81C48000 ADD SP,0080 } basespace = oldbase } oldspace(0)  $\,$ <sub>}</sub>, 0<sup>}</sup>, 0<sup>}</sup> \_primary\_expression() := pos[3] := ? r := 0 read\_position(#pos) constant\_expression() ? function ? ; Assignment writecode("\xB8", 1) writecode(#number, 2) ; 0100 B80000 MOV AX,0000 }, ; Add constant to heap writeheap(#number, 2)  $r = 1$ set\_position(#pos) token == OPEN\_BRACE ? r = compound\_expression(), read\_position(#pos) ; Here we have an ambiguity. If we read a<br>; symbol, we may have a declarator; we need<br>; to look for an ':=', or we need to look<br>; for an '[ constant\_expression ] :='<br>; sequence to determine what we have here. token == SYMBOL ? read\_token() token == OPEN\_BRACKET ? read\_token() constant\_expression() && token == CLOSE\_BRACKET ? read\_token(), token = 0 } token == ASSIGN\_OPERATOR ? set\_position(#pos) r = @definition() }, set\_position(#pos) r = simple\_expression()  $}$ ,  $r =$  simple expression() } (r ? (token == QUESTION\_MARK)) ? f[2] := 0, 0 a := ? writecode("\x09\xC0\x75\x03\xE9\x00\x00", 7) ; 0100 09C0 OR AX,AX ; 0102 7503 JNZ 0107 ; 0104 E90000 JMP 0107 seek(com, #f, 1) f[0] < 2 ? f[1] = f[1] - 1 f[0] = f[0] - 2 a = address read\_token() @primary\_expression() ? g[2] := 0, 0 h[2] := 0, 0

token == COMMA ? { writecode("\xE9\x00\x00", 3) ; 0100 E90000 JMP 0103 seek(com, #h, 1) h[0] < 2 ? h[1] = h[1] - 1 h[0] = h[0] - 2 seek(com, #g, 1) seek(com, #f, 0) a = address - a write(com, #a, 2) seek(com, #g, 0) a = address token == COMMA ? read\_token() r = @primary\_expression() h[0] || h[1] ? { g[0] = (g[1] = 0) seek(com, #g, 1) seek(com, #h, 0) a = address - a write(com, #a, 2) seek(com, #w,<br>seek(com, #g, 0) } }, r = 0 r declarator() := token == SYMBOL ? { read\_token() t := token t == OPEN\_PARENTHESIS ? { function ? error(13), addname(#symbol, address) ; Function preamble emitted here writecode("\x55\x89\xE5", 3) ; 0100 55 PUSH BP ; 0101 89E5 MOV BP,SP function = 1<br>; start new local namespace<br>newspace(1)<br>basespace = 0<br>read\_token()<br>p := \$<br>token == SYMBOL ?<br>{ addname(#symbol, basespace)<br>basespace = basespace - 2<br>read\_token()<br>token == COMMA ?<br>{  $\frac{\text{read token}}{\text{$ = }\frac{1}{p}$}$ ; Fix up newly added symbols i := 0 basespace = 2 - basespace p := \$ i < basespace ? { space[currspace + i + 1] = space[currspace + i + 1] + basespace  $\begin{array}{rcl} \mathtt{i} & = & \mathtt{i} & + & 2 \\ \mathtt{S} & = & \mathtt{p} \end{array}$ basespace = 0 token == CLOSE\_PARENTHESIS ? read\_token() 1 }, error(14) }, t == OPEN\_BRACKET ? read\_token() constant\_expression() ? { number = number \* 2 function ? { basespace = basespace - number number < 0x80 || number >= 0xFF80 ? number = number & 0xFF writecode("\x83\xEC", 2) writecode(#number, 1) writecode("\x81\xEC", 2) writecode(#number, 2) } ; 0100 83EC02 SUB SP,+02 ; 0103 81EC8000 SUB SP,0080 addname(#symbol, basespace) }, heapadj = heapadr + number symbol[0] = symbol[0] | 0x80 addname(#symbol, heapadr + 1) ken == CLOSE\_BRACKET ? read\_token() 1 }, 0 }, error(15) }, ; add symbol to current namespace function ? basespace = basespace - 2 writecode("\x83\xEC\x02", 3) addname(#symbol, basespace) ; 0100 83EC02 SUB SP,+02 }, ; High bit0 indicates a heap symbol symbol[0] = symbol[0] | 0x80 addname(#symbol, heapadr + 1) } }, 0 initializer() := ; Whatever we do, at this point our lvalue is the ; last item in our current namespace. a := space[currspace + 1] rval := 1 p := \$ token == QUESTION\_MARK ? { ; We're happy. No code emitted. function == 0 ? writeheap("\x00\x00", 2) read\_token(); }, @primary\_expression() ? (namespace == 2 ? function) ? ; Function postamble emitted here writecode("\x89\xEC\x5D\xC3", 4) ; 0100 89EC MOV SP,BP ; 0102 5D POP BP ; 0103 C3 RET function = 0 oldspace(1) },

function ? ; Emit assignment code for local ; variable. Fixed-length code needed to ; ensure \$ works properly. writecode("\x89\x86", 2) writecode(#a, 2) a = a + 2 ; 010D 89868000 MOV [BP+0080],AX } }, rval = 0 rval ? { token == COMMA ?  $\frac{\text{read token}}{\text{$ = }\frac{1}{p}$}$ }, { p = \$ heapadj > heapadr ? { writeheap("\x00\x00", 2); \$ = p  $definition() :=$ declarator() ? token == ASSIGN\_OPERATOR ? { p := \$ read\_token() initializer() }, 0 }, 0 program() := newspace(0) ; Startup code<br>writecode("\xBF\x10\x01\xBB\x81\x00\x02\x1E\x80\x00\<br>xB8\x82\x00\x83\xC4\x02\xCD\xZ0\x20", 32)<br>05\x00\x83\xC4\x02\xCD\x20\xC3", 32) ; 0100 BF1001 MOV DI,0110 ; Heap Dass ...<br>; offset 1<br>: Command line ; 0103 BB8100 MOV BX,0081<br>; 0106 021E8000 ADD BL,[0080]<br>; 010A B8820 MOV AX,0082<br>; 010B 8827 MOV [BX],AH ; 0106 021E8000 ADD BL,[0080] ; 010A B88200 MOV AX,0082 ; 010D 8827 MOV [BX],AH ; 010F 80FB81 CMP BL,81 ; 0112 7502 JNZ 0116 ; 0114 88D8 MOV AL,BL ; 0116 50 PUSH AX ; as function ; parameter ; offset 24 ; to 0x11A  $j$  0117 E80500 CALL 011F ; 011A 83C402 ADD  $SP, +02$ ; 011D CD20 INT 20 ; 011F C3 RET read\_token() p := \$ token != FILE\_END ? @definition() ? \$ = p, error(16) c[2] := 1, 0 seek(com, #c, 0) write(com, #address, 2) a := findname(" $\setminus 0$ ", 1) a ?<br>
c  $\begin{array}{l} a = a - 0x011A \\ c[0] = 24 \\ c[1] = 0 \\ seek(com, 4c, 0) \\ write(com, 4a, 2) \\ 0 \end{array}$  $arg)$  := definition = #\_definition primary\_expression = #\_primary\_expression  $c[128] := ?$ n := strlen(arg) strcpy(#c, arg) at(#c, n - 2) != '.' || at(#c, n - 1) & 0xDF != 'W' ? strcpy(#c + n, ".W\0"), n = n - 2 src = open(#c, 0); strcpy(#c + n, ".COM\0"); com = open(#c, 1) strcpy(#c + n, ".TMP\0"); tmp = open(#c, 1) src == 0 ? puts(stderr, "Can't open source file\r\n\0"), tmp == 0 ? puts(stderr, "Can't open temporary file\r\n\0"), com == 0 ? puts(stderr, "Can't open output file\r\n\0"), program() close(src) close(tmp) tmp = open(#c, 0) tmp ? b[512] := ? n := read(tmp, #b, 512) p[2] := 0, 0 seek(com, #p, 2) p = \$ n > 0 ? write(com, #b, n) n = read(tmp, #b, 512) \$ = p } close(tmp) unlink(#c) close(com) puts(stdout, "\r\nAddress map (global symbols):\r\n=============================\r\n\0"); n = space[16382] n == 0 ? n = currspace p := \$ n < 16379 ? s := #space + space[n + 2] << 1 h := @s[0] & 0x80 @s[0] = @s[0] & 0xFF7F printf(s, (h?"heap\0","code\0"), space[n+1] + (h?address-1,0), "%x (%s) %s\r\n\0", stdout)  $n = n + 2$ <br> $\$ = p$  $\mathbf{r}$